## **Creating L4 Logical Activities diagram**

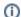

Before creating the Logical Activities diagram, the Logical Activities Taxonomy diagram should be created first.

To create an L4 Logical Activities diagram for Operational Activity flows

- Create Operational Activity Actions or drop them from the Containment tree directly to the diagram pane.
- 2. Connect Operational Activity Actions with Operational Activity Edges.
- 3. Display the possible Operational Exchanges on Operational Activity Edges.